# Video in der Lehre Übersicht

## **Tools, Einsatzszenarien und Unterstützung**

www.lehre.unibe.ch/video

#### **Videos produzieren**

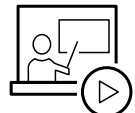

# **Podcasts – Vorlesungen aufzeichnen und in ILIAS/Tobira anbieten**

Über 40 Hörsäle sind mit einer Podcastinfrastruktur ausgerüstet. Aufgezeichnet werden

das gesprochene Wort, das vom Beamer projizierte Bild und das Bild der Raumkamera (falls vorhanden). Die Aufzeichnung kann vor der Publikation nachbearbeitet und schliesslich als Stream oder Download in ILIAS oder Tobira zur Verfügung gestellt werden. Eine Liste der ausgerüsteten Hörsäle sowie das Vorgehen zur Bestellung von Aufzeichnungen finden Sie unter:

» www.podcast.unibe.ch

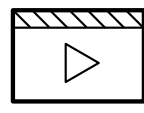

## **Lernvideos – Planen, aufzeichnen und nachbearbeiten**

Lernvideos können mit verschiedenen Produktionstechniken und mit mehr oder

weniger Aufwand produziert werden. Beispielsweise kann ein Slidecast, bei welchem Präsentationsfolien mit gleichzeitiger Audioaufnahme aufgezeichnet werden, bereits mit geringem technischem Einsatz (direkt in PPT oder mit Camtasia) und in kurzer Zeit entstehen. Wir beraten und unterstützen Sie hinsichtlich der technischen Ausrüstung, Software und mit Tipps und Tricks bei der Erstellung solcher Videos.

» www.lehre.unibe.ch/videoproduktion

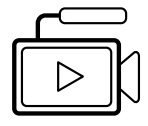

## **Maker Days & Week – Videos und andere digitale Lernmaterialien erstellen**

Verbringen Sie zwei Tage oder eine Woche mit Expert\*innen aus den Bereichen E-Learning und Hochschuldidaktik und Gleichge-

sinnten an der Uni Bern. Entwickeln Sie ein innovatives Lehrkonzept und digitale Lernmaterialien (hauptsächlich Videos). Zudem erweitern und verfeinern Sie Ihr Methodenrepertoire für die Präsenzlehre.

» www.swissmakerweek.unibe.ch

## **Videos publizieren**

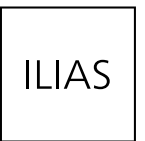

### **In ILIAS – Videos passwortgeschützt zur Verfügung stellen**

Auf ILIAS können Videos in einem passwortgeschützten Bereich (z.B. auf Kursebene) publiziert werden. Dadurch können z.B. nur

Studierende einer Veranstaltung auf die Videos zugreifen. Im entsprechenden ILIAS-Objekt namens «Video (Opencast Serie)» können die Videos als Stream oder zum Download angeboten werden. In solchen Serien werden auch die Podcasts zur Verfügung gestellt.

» www.ilias.unibe.ch

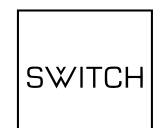

# **Auf SWITCHtube – Videos (halb-)öffentlich und werbefrei publizieren**

SWITCHtube ist ein Videoportal für die Schweizer Hochschulgemeinschaft. Videos können öffentlich publiziert und in die

meisten Webseiten (z.B. in jene der Universität Bern) eingebettet werden. Zudem ermöglicht es einen individuellen Zugang (per Link) oder institutionelle Zugriffsbeschränkung (z.B. nur UniBE-Angehörige). Die Plattform ist werbefrei und die Daten liegen auf Servern in der Schweiz. » www.tube.switch.ch

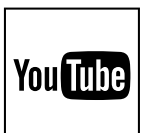

## **Auf YouTube – Videos öffentlich und weltweit publizieren**

YouTube ist das bekannteste öffentliche Videoportal und erreicht dadurch das

grösste internationale Publikum. Die Videos lassen sich auf anderen Webseiten problemlos einbetten. Die Nutzung von Youtube ist kostenlos, jedoch lässt sich die Anzeige von Werbung kaum beeinflussen.

» www.youtube.com

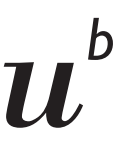

**Supportstelle iLUB** Hochschulstrasse 6 3012 Bern www.ilub.unibe.ch

#### **Mit Videos arbeiten**

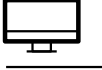

# **Inverted Classroom – Wissenserarbeitung zuhause, Vertiefung im Hörsaal**

Studierende erarbeiten die Lerninhalte QQQ zuhause mit Hilfe von Lernvideos. Die MIX Zurlause internie von Lettung oder Anwendung dieses Wissens geschieht in der Veranstaltung. Entsprechend ändert sich die Rolle des Dozierenden - weg von der reinen Wissensvermittlung hin zu mehr Begleitung bei der Wissensverarbeitung und -anwendung. Dieses Szenario besticht u.a. durch eine starke Aktivierung der Studierenden, eine Förderung fachlicher wie überfachlicher Kompetenzen und eine Berücksichtigung individueller Lerngeschwindigkeiten.

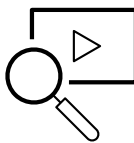

#### **Videos analysieren – In Forschung und Lehre**

Zur Analyse von Videos empfiehlt sich das Annotation-Tool von Opencast. Die Analyse erfolgt online in ILIAS - die Installation eines

separaten Programms ist nicht nötig. Zur Analyse können Freitextkommentare verfasst sowie Kategoriensets erstellt und verwendet werden. Neben Forschungsprojekten können dadurch Lehrszenarien wie z.B. fallbasiertes Lernen mit videografischen Fällen, videobasierte Selbstreflexion (siehe unten) oder «Enhanced Podcast» umgesetzt werden.

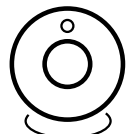

#### **Videobasierte Selbstreflexion & Peer-Coaching**

Werden Studierende bei der Absolvierung einer Aufgabe gefilmt (z.B. bei Kommunikationstrainings oder in Rhetorikkursen), stellen diese Videos eine vielversprechende Quelle für reflexives Lernen dar – und dies sowohl selbstreflexiv als auch im partnerschaftlichen Austausch in Form von Peer-Coaching. Dank der individuellen Rechteverwaltung in ILIAS sehen die Studierende nur ihr eigenes oder das Video ihres Partners und können es im Annotation-Tool von Opencast (gegenseitig) analysieren.

#### **Supportstelle iLUB** Hochschulstrasse 6 3012 Bern www.ilub.unibe.ch

#### **Per Video kommunizieren**

Bitte konsultieren Sie den Flyer «Kollaboration»

» link.unibe.ch/kollaboration » Sich online treffen

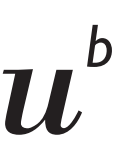

**UNIVERSITÄT BERN**